# روتر و ارتباطات بین شبکهای

مفاهیم و پیادهسازی

CISCO CCNA Routing مبتنی بر

به همراه multimedia صوتی و تصویری

تأليف: مهندس مجيد اسدپور مهندس مائده امامی انتشارات پندار پارس

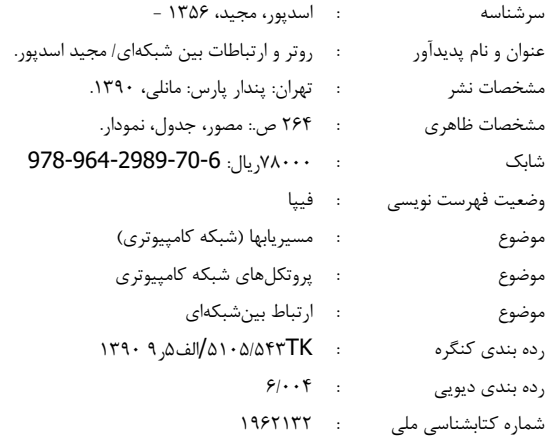

انتشارات پندارپارس

دفتر فروش: انقلاب، ابتدای کارگرجنوبی، کوی رشتچی، شماره ۱٤، واحد ١٦ www.pendarepars.com تلفن: ١٦٦٥٧٧٣٣٥ - تلفكس: ١٩١٢٦٤٥٢٧همراه: ٩١٢٢٤٥٢٣٤٨ - info@pendarepars.com

#### ....................................  $\bullet$   $\bullet$   $\bullet$

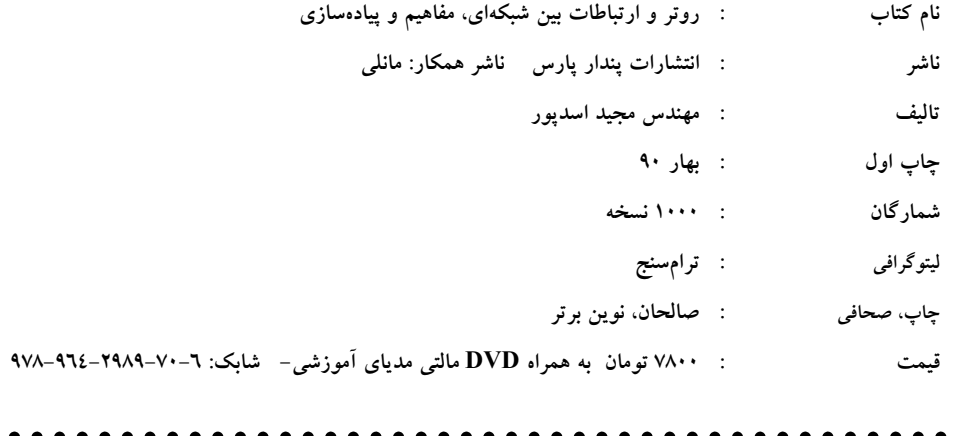

#### پيشگفتار

ارتباطات ما بین شبکههای LAN از طریق روتر (router) ایجاد میشود. روتر ابزاری است که ارتباطات را در سطح WAN برقرار می کند.

این کتاب در سه بخش طراحی شده است. بخش اول به چگونگی مکانیزم روتر و مسیریابی (routing) میپردازد. بحث در خصوص انواع پروتکلهای مسیریابی اولین بحث کتاب را تشکیل میدهد. روترها علاوه بر مسیریابی، قابلیت پیاده سازی ویژگیهای دیگری از جمله فیلترینگ، NAT و VPN و … را نیز داراند که در خصوص بعضی از این ویژگیها، در بخش دوم کتاب صحبت شده است. آخرین بخش کتاب، دو تکنولوژی ارتباطی در سطح WAN به نامهای Point-to-Point و Frame-Relay را مورد بررسی قرار داده است.

روند هر فصل بدین صورت است که در ابتدای فصل، تئوری تکنولوژی مورد بحث در آن فصل، مورد بررسی قرار می گیرد و سپس به دنبال آن، پیاده سازی است که مبتنی بر مباحث تئوری انجام مى شود.

یباده سازی سناربوها، مبتنی بر تجهیزات کمیانی CISCO انجام شده است. این کمیانی پزرگترین فروشنده تجهیزات سوییچ و روتر در دنیا است و به همین دلیل نیز محصولات این کمپانی به عنوان مرجع برای پیاده سازی سناریوها انتخاب شده است. تمام سناریوهایی که در این کتاب آورده شده است، مبتنی بر تجارب شخصی اینجانب است. کتب کمپانی CISCO به عنوان ابزار کمکی مورد استفاده قرار گرفته است.

این کتاب با توجه به سالها تجربه کاری و تدریس دورههای سیسکو تا سطح CCIE در سه تخصص سوييچ و روتر (Switch &Router)، امنيت (Security) و ارتباطات (Service Provider) بنا نهاده شده است که در موسسات خصوصی، سازمانهای دولتی و همچنین تدریس در دانشگاه تهیه شده است. قبل از آنکه نوشتن این کتاب آغاز شود، چندین جزوه مختلف تهیه و در اختیار دانشجویان قرار گرفته است. از بازخوردهای آن، جهت هر چه بهتر شدن محتویات این کتاب استفاده شده است. ضرورت وجود یک کتاب فارسی که تالیف باشد (ترجمه نباشد) و به تجربیات عملی و تدریس نویسنده متکی باشد، در طول زمان تدریس برای اینجانب محرز گردید. به همین دلیل در صدد نوشتن دو کتاب سوسج و روتر برآمدم.

به همراه کتاب DVDیی در اختیار دانشجویان قرار میگیرد که محتویات آن شامل فیلم صوتی و تصویری سناریوهای مشابه این کتاب است که در کلاس های اینجانب ضبط شده است. به دلیل استقبال بسیار زیاد دانشجویان از فیلمهای مذکور، این DVD دسته بندی و به کتاب اضافه شده است. سرفصل دوره های CCNP Switch ،CCNA و CCNP Route در فیلم های ضبط شده، یوشش داده شده است

مخاطبین این کتاب شامل ۳ گروه اصلی مدیران شبکه، کارشناسان شبکه و دانشجویان درس شبکه های کامپیوتری و آزمایشگاه شبکه های کامپیوتری هستند.

در این کتاب علاوه بر سناریوهای عملی، مفاهیم تئوری مباحث شبکههای کامپیوتری نیز به خوبی گنجانده شده است که مکمل مناسبی برای دانشجویان دانشگاهها است. علاوه بر آن، همراه شدن سناریوهای عملی در کنار مباحث تئوری، به درک هر چه بیشتر دانشجویان بسیار کمک میکند. در ضمن این کتاب، منبع مناسبی برای کارشناسها و مدیران اجرایی سازمانها و شرکتها است که به دنبال سناریوهای عملی و کاربردی هستند. مضاف بر آن، دانشچویانی که با هدف دریافت مدرک CCNA مطالعه می کنند، نیز میتوانند از این کتاب استفاده کرده و با اطمینان در آزمون CCNA شر کت نمایند

بدیهی است که دو کتاب سوییچ و روتر همه مطالب مرتبط با شبکههای کامپیوتری را پوشش نمیدهد. اما در صورتی که دو کتاب فوق مورد استقبال مخاطبان قرار بگیرد و احساس شود که نیاز به تکمیل کتاب وجود دارد، در مراحل بعدی مطالب کامل تری به این دو کتاب اضافه خواهد شد. این اعتقاد وجود دارد که امکان اصلاح و توسعه کتابهای فعلی بدون کمک خوانندگان وجود ندارد. لذا درخواست میگردد هر گونه پیشنهاد و انتقادی که در جهت بهبود محتویات کتاب باشد را به آدرس الكترونيكي \_\_ majd.asadpoor@nail.com ارسال نماييد. فهرست كلى فصلها

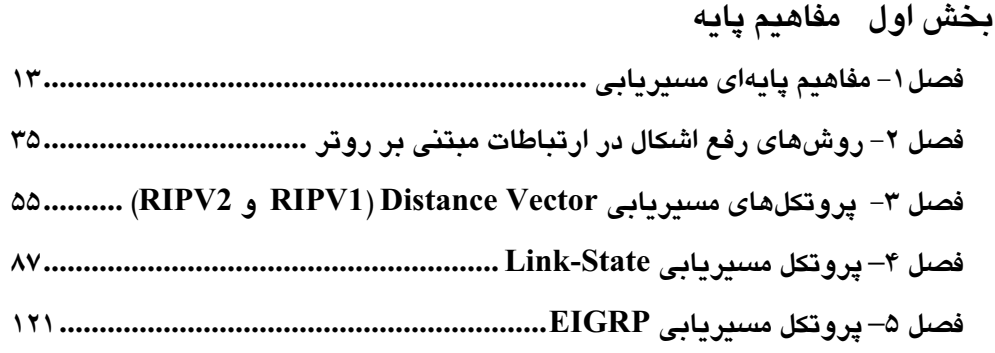

## بخش دوم دیگر ویژگی های پروتکل IP فصل NAT-V (Network Address Translation) NAT-V فصل ۷- ۱۷۲

بخش سوم تکنولوژیهای WAN 

### سرفصل مطالب

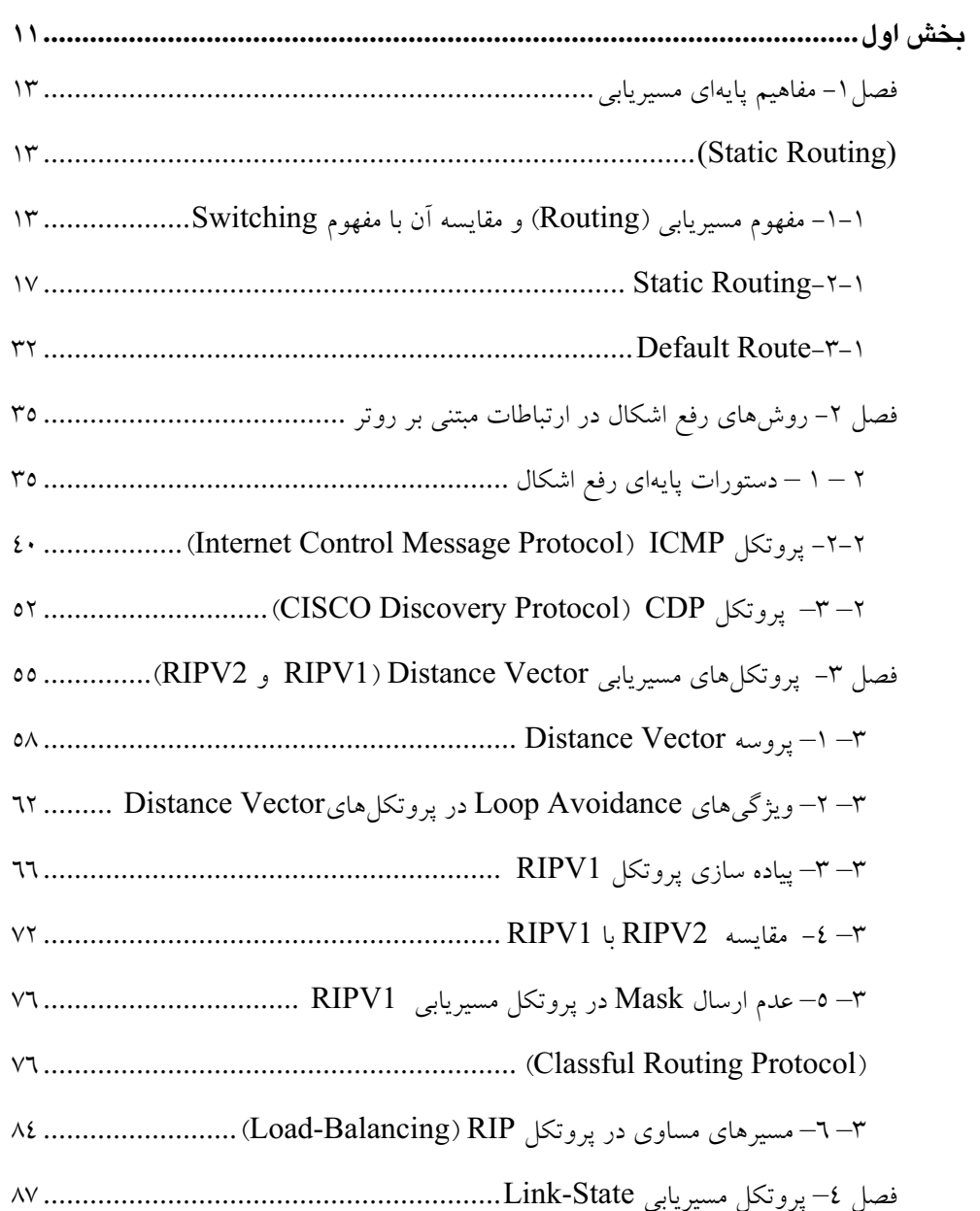

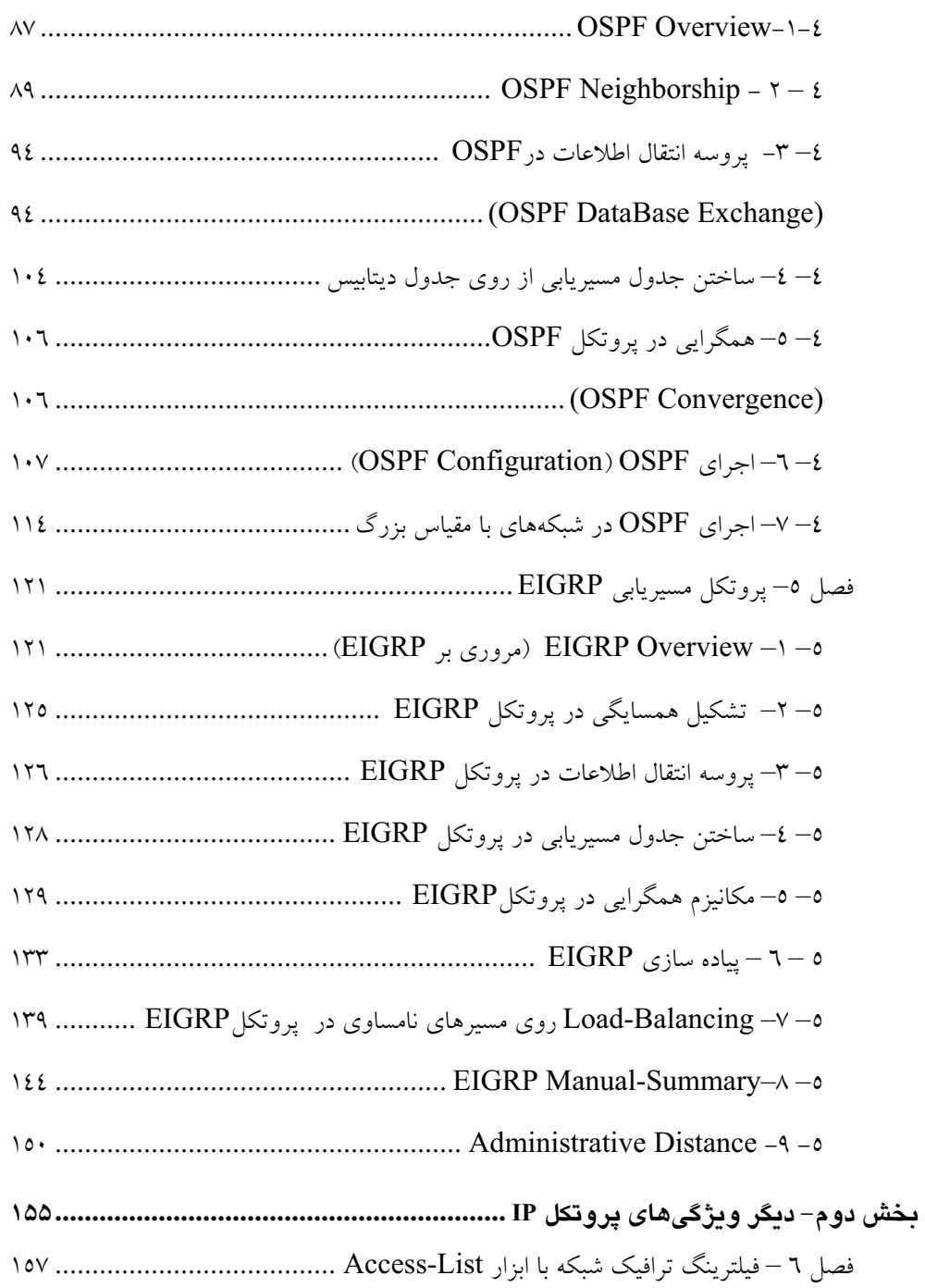

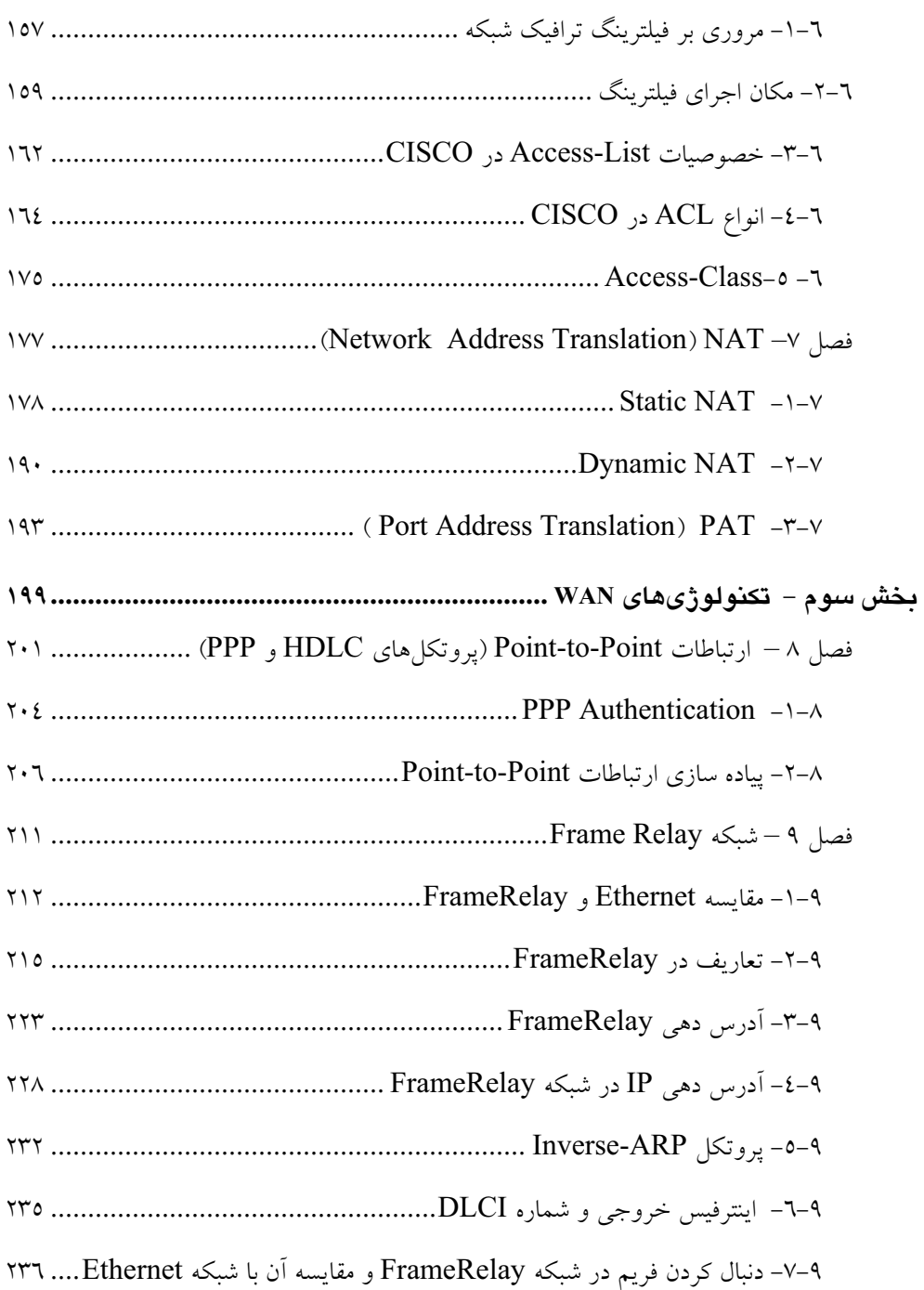

# بخش اول

در بخش اول کتاب سوئیچ، مفاهیم اولیه و پایهای شبکههای کامپیوتری و خصوصا مدل لایهبندی شبکه و کاربرد هر لایه مورد بررسی قرار گرفت.

در بخش دوم کتاب سوئیچ، مفاهیم سوئیچینگ و کاربردهای آن در شبکههای LAN مورد بحث و بررسی قرار گرفت:

در این کتاب قصد داریم به مفاهیم و پیاده سازی Routing (مسیریابی) بپردازیم. Routing، قابلیتی است که ارتباط بین شبکههای مختلف (Interfaceمای متفاوت) و Subnet های مختلف را برقرار مىنمايد.

اگر بخواهید ارتباطات را فراتر از شبکههای LAN (محدوده جغرافیایی کوچک) گسترش دهید، معمولا مجبور خواهيد بود براى ارتباطات WAN از Interfaceماى متفاوتى نسبت به LAN استفاده کنید. اینترفیس Ethernet (با مدیای زوج سیم مسی)، معمولا برای ارتباطات LAN کاربرد دارد اما در ارتباطات WAN، از اینترفیسهای متنوع دیگری مانند Ethernet (با مدیا فیبرنوری)، Wireless ،VSAT ،ATM ،Point-to-Point و غيره استفاده مي شود.

اکثر سازمانها، شعب مختلفی در نقاط مختلف شهر، کشور و یا دنیا دارند. در هر شعبه، شبکهای از نوع Ethernet LAN وجود دارد. شعب مختلف از طريق اينترفيس هاي WAN مانند VSAT، MPLS ،Point-to-Point و... با هم ارتباط برقرار مي كنند.

استفاده از روتر در نقطه خروجی هر شبکه (شعبه)، به ۲ دلیل ضروری به نظر میرسد:

ا**ول آنک**ه، روترها، امکان اتصال شبکههای با اینترفیس های متفاوت را فراهم میکنند. **دوم** آنکه برای ارتباطات بين Subnet مختلف، Routing موردنياز مىباشد كه وظيفه روترها به شمار مىآيد.

در فصل اول، چگونه مسیریابی (Routing) و مفاهیم آن را پوشش خواهیم دید. در همین فصل، پیاده سازی Routing را به روش Manual) Static) میآموزیم. روترها، برای ایجاد ارتباط بین Subnetهای مختلف از جدول مسیریابی استفاده میکنند (همانطور که سوئیچ برای ارتباط کامپیوترها از جدول MAC استفاده مینماید). در این فصل یاد میگیریم که چگونه مسیر Subnetهای مختلف را به صورت Static به روتر یاد بدهیم و یا به عبارت دیگر جدول مسیریابی روترها را تكميل نمائيم.

در فصل دوم، چگونگی رفع اشکال مسیریابی را میآموزیم. Routing برخلاف Switching، به صورت اتوماتیک انجام نمیشود بلکه باید به صورت Static و یا یکی از پروتکلهای مسیریابی دینامیک (Dynamic) انجام شود. بنابراین در Routing، چگونگی رفع اشکال و پیداکردن مشکلات در برقراری ارتباطات از اهمیت بسیار بالایی برخوردار است. پروتکلی خاص به نام ICMP با این هدف در نظر گرفته شده است. ابزارهایی به نام Ping و traceroute، از مجموعه ابزارهای پروتکل ICMP محسوب میشوند که چگونگی تست ارتباطات و مکان یابی مشکل، در صورت عدم برقراری ارتباطات را انجام میدهند. دراین فصل پروتکل ICMP و ابزارهای مرتبط با آن را میآموزیم.

درفصل سوم تا فصل پنجم، چگونگی ایجاد مسیر به صورت دینامیک و با استفاده از پروتکلهای مسیریابی را میآموزیم. پروتکلهای مسیریابی، علاوه برآنکه مسیرها را به صورت دینامیک یاد میگیرد که باعث کاهش سربار مدیریتی خواهد شد، زمان همگرایی (تغییر مسیرها، در صورت تغییر توپولوژی) را در تغییرات توپولوژی ارتباطات کاهش میدهند. (نسبت به روش Static که زمان همگرايي به انسان وابسته است)

در فصل سوم مجموعه پروتکلهای روش Distance Vector را مورد بررسی قرار میدهیم. دو یروتکل RIPV2 و RIPV1 از مجموعه پروتکلهای این روش محسوب میشوند.

در فصل چهارم، روش Link-State، مورد بررسی قرار میگیرد. دو پروتکل از مجموعه پروتکل های این روش، IS-IS و OSPF هستند. در فصل چهارم، پروتکل OSPF را یاد میگیریم.

مهمترین مزیت Link-State نسبت به Distance Vector، زمان همگرایی آن است. اما روش Distance Vector برخلاف Link State دارای ماهیت بسیار سادهای میباشد.

در فصل پنجم، پروتکل EIGRP را بررسی میکنیم. این پروتکل مزایای دو روش Distance Vector و Link-State را در کنار هم قرار داده است. این پروتکل، هر دو مزیت سادگی و پائین بودن زمان همگرایی را داراست. زمان همگرایی EIGRP از OSPF نیز سریعتر میباشد. مهمترین عيب اين پروتكل استاندارد نبودن آن است. اين پروتكل، اختصاصى محصولات CISCO است و فقط در روترهای CISCO قابل پیاده سازی است.

در فصل ششم که آخرین فصل از این پخش، بعنی Routing را تشکیل می دهد، مباحث پیشرفته مسیریابی را میآموزیم. این مفاهیم، مقدمات مسیریابی را در دروس پیشرفته مسیریابی تشکیل مے دھند.

# فصل ۱

# مفاهیم پایهای مسیریابی

# **(Static Routing)**

## ۱–۱– مفهوم مسیریابی (Routing) و مقایسه آن با مفهوم Switching

تصور کنید که چندین نود انتهایی (مانند کامپیوتر، گوشی تلفن و…) توسط چندین لینک و نودهای میانی (مانند سوئیچها و روترها) به یکدیگر متصل شوند. توپولوژی ارتباطی نودهای میانی، میتواند انواع متنوعي داشته باشد.

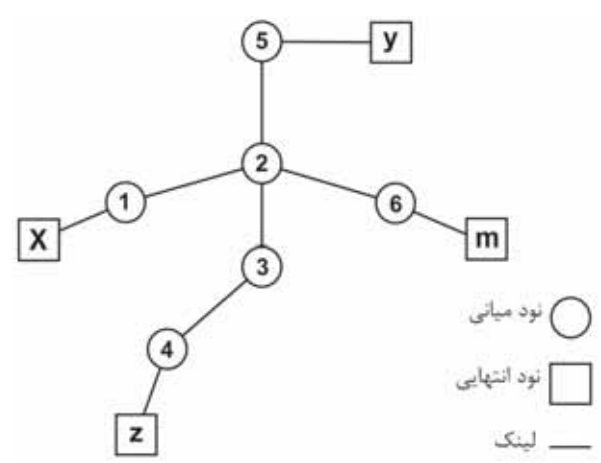

شکل ۱-۱- شمای کلی ارتباطات

وقتی نود انتهایی، دادهای ارسال میکند، آن را به اولین نود میانی تحویل میدهد. نود میانی از روی آدرس مقصد، مسیر خروجی را استخراج میکند. مسیر خروجی از دید هر نود، نود بعدی است که داده را تحویل آن میدهد. به این عمل که نود میانی، مسیر خروجی داده را از روی آدرس مقصد پیدا میکند و آن را تحویل نود بعدی میدهد، مسیریابی گفته میشود.

در شکل فوق، X دادهای را به مقصد  $\rm Y$  ارسال میکند.  $\rm X$ ، داده را تحویل نود میانی ۱ می $\rm a$ د. نود ۱، از روی آدرس مقصد (Y)، مسیر خروجی را استخراج و داده را تحویل نود بعدی یعنی ۲ میدهد. نود۲ نیز با توجه به آدرس مقصد، مسیر خروجی را پیدا مینماید و داده را تحویل نود بعدی یعنی ٥ مے،دھد و نھائتا نور میانی ٥، دادہ را به مقصد نھائی تجویل مے،دھد.

چرا مسیریابی را به این شیوه بسیار ساده بررسی نمودهام؟ تمایل داشتم تا در این میان اسمی از سوئيچ يا روتر به ميان نيايد و به جاي آن از كلمه نود مياني استفاده شود.

بدیهی است که نود میانی از روی یک جدول که پیشتر مسیرها در آن ایجاد شده است، مسیر خروجی را پیدا میکند.

با توجه به تعریف فوق کاملا مشهود است که هر دو، سوئیچ و روتر، وظیفه مسیریابی را به عهده دارند. سوئيچ، فريم دريافتي را با توجه به آدرس مقصد MAC و از روی جدول MAC مسيريابي می کند. روتر، بسته (Packet) دریافتی را با توجه به آدرس مقصد IP و از روی جدول Routing مسیریابی میکند. حتی سوئیچهای تلفن نیز عمل مسیریابی را انجام میدهند (PSTN Switch). وقتی شماره مقصد را روی گوشی تلفن وارد کنید، درخواست ارتباط شما به اولین سوئیچ PSTN ارسال میشود. سوئیچ PSTN، با توجه به شماره تلفن مقصد، مسیر خروجی و سوئیچ PSTN بعدی را پیدا میکند. بدین ترتیب مسیر از مبدا تا مقصد ایجاد میشود.

بنابراین مفهوم مسیریایی خاص روتر نمی،باشد. هرنود میانی که وظیفه ایجاد مسیر و ارسال داده دریافتی تا به مقصد را داشته باشد. مسیریابی انجام میدهد.

سوئيچ، مسير را با توجه به آدرس مقصد MAC (آدرس لايه ۲) و جدول MAC استخراج می،نمايد. روتر، مسیر را با توجه به آدرس مقصد IP (آدرس لایه ۳) و جدول مسیریابی استخراج مینماید.

لذا مفهوم مسیریابی می;تواند هر نوع نود میانی را در برگیرد و شامل دستگاههای خاصی نمیباشد اما بیائیم مفهوم مسیریابی را در سوئیچ Ethernet و روتر IP به صورت دقیقتر بررسی و آنها را با هم مقایسه کنیم. ابتدا مسیریابی را در سوئیچ Ethernet و سپس مسیریابی را در روتر IP دنبال و با هم مقایسه میکنیم.

در سوئیچ Ethernet، فریم دریافتی با توجه به آدرس مقصد MAC (آدرس لایه ۲) و از روی جدول MAC-Address-Table) MAC) مسیریایی می شود. حتما به خاطر دارید که جدول MAC به صورت اتوماتیک ایجاد می شود. اولین فریمی که هر کامپیوتر (نود انتهایی) ارسال مینماید، سوئیچ از روی آدرس مبدا فریم دریافتی، مسیر آن را یاد مے گررد.

١) جدول MAC-Address-Table به صورت اتوماتيك ايجاد مى شود.

۲) MAC-Address-Table در زمان ارسال داده ایجاد میشود. به عبارت دیگر سربار اضافی برای بادگیری مسیر در MAC-Address-Table وجود ندارد.

۳) هر سوئیچ Ethernet، مسیر همه کامپیوترهای شبکه را یاد میگیرد. به عبارت دیگر به ازاء هر MAC، یک مسیر در هر سوئیچ وجود دارد.

٤) سوئیچ، فریمهایی که مسیر آنها را نمیداند، در کل شبکه Broadcast میکند.

به دلایل فوق سوئیچ Ethernet به عنوان یک نود میانی کاملا Transparent، برای ارتباط نودهای انتهایی مورد استفاده قرار میگیرد.

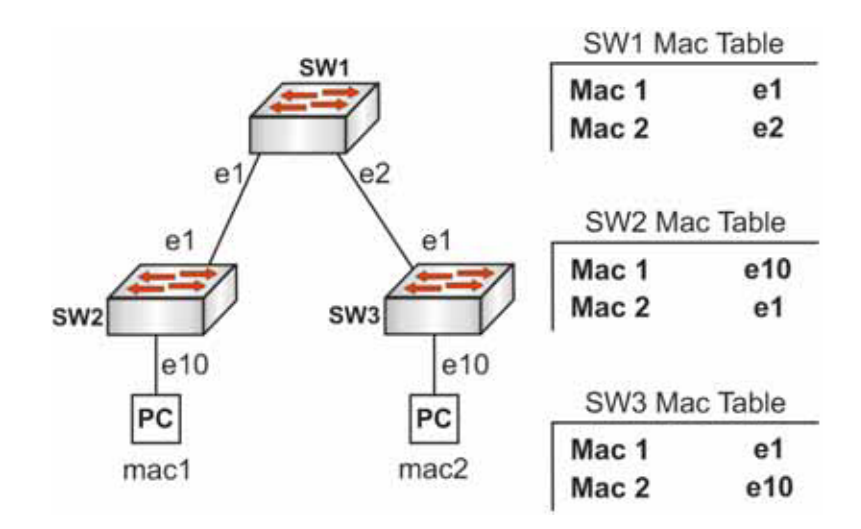

شکل ۱–۲– چگونگی مکانیزم مسیریابی در سوئیچ

حال بیائیم مسیریابی را در روتر با مسیریابی در سوئیچ مقایسه کنیم.

۱) دوتر با توجه به آدرس مقصد و جدول مسیریابی (Routing-Table) مسیریابی میکند.

- ٢) Routing-Table برخلاف MAC-Address-Table، به صورت اتوماتيک ايجاد نمى شود بلکه باید به صورت Static و یا توسط یکی از پروتکلهای مسیریابی ایجاد شود.
- ۳) ایجاد مسیر در جدول مسیریابی روترها، مستقل از ارسال داده میباشد. به عبارت دیگر مسیرها باید قبل از ارسال داده به صورت Static و یا توسط هر یک از پروتکلهای مسیریابی ایجاد شده باشد. در روترها سربار ترافیکی برای ایجاد مسیر وجود دارد.
- ٤) روتر، مسیر Subnetهای شبکه را یاد میگیرد اما سوئیچ، مسیر تک تک نودهای انتهایی را یاد میگیرد. به عبارت دیگر همه کامپیوترهای یک شبکه از یک Subnet آدرس دهی مشترک استفاده میکنند، لذا روتر نیازی دارد تا آدرس همه کامپیوترهای شبکه را یاد بگیرد. در ضمن این روش، قابلیت مسیریابی در مقیاسهای بزرگ مانند اینترنت را نیز فراهم میکند. امکان مسیریابی با مکانیزم سوئیچ در مقیاس اینترنت جوابگو نمیباشد. زیرا سوئيچ مسير همه كامپيوترها را ياد مىگيرد و ظرفيت حافظه و پردازش، متناسب با مقياس ائنٽرنت در هئ<del>ي</del> سوئنڇي وجود ندارد.
- ٥) روتر برخلاف سوئيچ، اگر مسير بسته دريافتي را بلد نباشد، آن را Discard ميكند (دور میاندازد) وBroadcast نمیکند. امکان ارسال بسته به مقصد Broadcast با استفاده از نودهای میانی روترها وجود ندارد. به دلیل خصوصیات فوق، روتر در ارتباطات بین شبکههای انتهایی (و نه کامپیوترهای انتهایی) همچون اینترنت مورد استفاده قرار گرفته مے گدرد.
- ٦) نکته جالب دیگری که میتوان درخصوص مقایسه مسیریابی سوئیچ Ethernet و روتر IP اشاره کرد، زمان مسیریابی است. در سوئیچ، MAC در MAC-Address-Table منحصر بفرد (unique) است و میتواند به عنوان index در MAC-Address-Table مورد استفاده قرار گیرد. زمان پیدا کردن مسیر خروجی در جدول -MAC-Address با توجه به قابلیت indexing ، آ $\rm O(1)$  است (ثابت است و به تعداد رکورد بستگی Table ندارد). درحالی که در روتر، زمان مسیریابی ممکن است بالاتر باشد. در روتر، بسته دریافتی ممکن است با بیش از یک مسیر در جدول مسیریابی Match شود. در این شرایط، مسیری به عنوان مسیر خروجی انتخاب میشود که بیشترین (Longest-Prefix Match) Match وجود داشته باشد. (جزئيات Longest-Prefix Match، درهمين فصل بررسي خواهد شد)

زمان پیدا کردن مسیر در جدول مسیریابی (O(log n است (رابطه لگاریتمی با تعداد رکورد در جدول مسیریابی دارد). به دلیل زمان جستجوی بالای مسیریابی در روترها، استفاده از سوئیچ و قابلیتهای Switching در ارتباطات WAN گسترش پیدا کرده است. شبکههای X.25 FrameRelay و ATM و امروزه MPLS از انواع این شبکهها هستند که از مفاهیم سوئیچینگ در WAN استفاده کردهاند. بدین معنی که به ازاء هر نود انتهایی، مسیری مستقل در جدول مسیریابی ایجاد میشود. در این کتاب به جزئیات این بحث اشاره نخواهد شد.

### **Static Routing**  $-\gamma-\gamma$

در این بخش قصد داریم مفهوم Routing در روترها و پیاده سازی آن را یاد بگیریم. ایده کلی، همان است که بارها تکرار نموده ایم "روتر، مسیر خروجی بسته ورودی را با توجه به آدرسIP مقصد و از روی جدول مسیریابی پیدا میکند" در صورتی که روتر مسیر خروجی بسته موردنظر را بلد نباشد، آن را Discard میکند. همچنین بستههای ورودی به مقصد Broadcast، توسط روتر مسيريابي نمي شوند و Discard مي گردند.

:Ethernet Switching

با مثال ساده زیر مفهوم Routing و جایگاه آن را در ارتباطات مرور میکنیم.

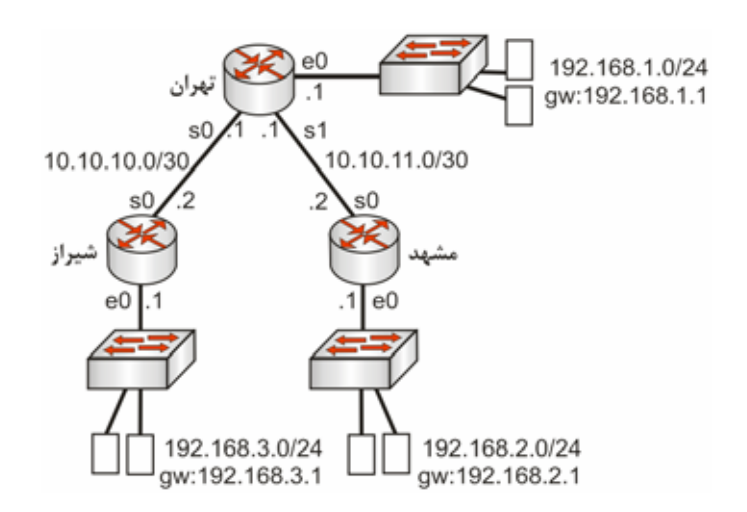

شکل ۱–۳– پیادهسازی Routing برای ایجاد ارتباط بین دفاتر مختلف یک سازمان که در نقاط مختلف کشور توزيع شدهاند

تصور کند میخواهیم ارتباط بین دو Subnet در شهرهای شیراز و مشهد را برقرار نمائیم. جدول مسیریابی روترها چگونه ایجاد شود تا ارتباط بین دو شهر برقرار شود؟

جهت برقراری ارتباط بین دو Subnet موردنظر، ارتباط بین این دو شهر را گام به گام دنبال میکنیم. ۱) PC در شهر شیراز Packetۍ را با آدرس مبدا و مقصد لایه ۳ به صورت زیر ارسال میکند.

SRC-IP: 192.168.3.X

DST-IP: 162.168.2.X

بدیهی است که مبدا باید آدرسP مقصد را در اختیار داشته باشد. در صورتی که مبدا اسم مقصد را بداند، سرویس DNS، معادل IP اسم موردنظر را برمی گرداند.

۲) PC مبدا، با توجه به Mask تنظیم شده روی کامپیوتر مبدا و آدرس IP مقصد، متوجه میشود که مقصد در شبکه دیگری قرار دارد. لذا در لایه ۲ باید بسته را تحویل روتر بدهد. آدرس IP روتر، با نام آدرس Gateway، پیشتر روی کامپیوتر تنظیم شده است. مبدا با استفاده از پروتکلARP، معادل آدرس لایه ۲ (MAC) روتر را بدست میآورد و هدر لایه ۲ را به صورت زیر ایجاد میکند.

SRC-MAC: مىدا

روتر شيراز :DST-MAC

۳) فريم، تحويل سوئيچ ميشود. سوئيچ با توجه به آدرس MAC مقصد، Packet را تحويل روتر شیراز میدهد.

٤) روتر با توجه به آدرس IP مقصد و جدول مسیریابی، مسیر خروجی را استخراج میکند. بدیهی است که پیشتر باید مسیر در روتر ایجاد شده باشد.

| مقصد           | اينترفيس خروجى | روتر بعدی  |
|----------------|----------------|------------|
| 192.168.2.0/24 | s0             | 10.10.10.1 |
|                |                |            |
|                |                |            |
|                |                |            |

جدول مسیریابی شیراز

روتر، اینترفیس خروجی و آدرس روتر بعدی را از روی جدول مسیریابی استخراج  $($ s $0,10.10.10.1)$ می کند

روتر، پس از تغییر هدر Ethernet و جایگزین نمودن آن با هدر PPP (زیرا Interface خروجی از نوع PPP است)، بسته را تحویل روتر تهران میدهد.

ه) روتر تهران نیز با توجه به آدرس IP مقصد و جدول مسیریابی، Packet دریافتی را مسیریابی مىكند.

| .              |                |            |
|----------------|----------------|------------|
| مقصد           | اينترفيس خروجى | روتر بعدی  |
| 192.168.2.0/24 | s1             | 10.10.11.2 |
|                |                |            |
|                |                |            |
|                |                |            |
|                |                |            |

جدول مسيريابي تهران

روتر هدر بسته PPP دریافتی را با هدر PPP جدید جایگزین و سپس آن را تحویل روتر مشهد مىدھد.

٦) نهایتا روتر مشهد، Packet دریافتی را مسیریابی میکند.

جدول مسیر یابی مشهد

| مقصد           | حروجي | روتر      |
|----------------|-------|-----------|
| 192.168.2.0/24 | e0    | Connected |

روتر مشهد، مسیر خروجی را روی e0 استخراج میکند. در ضمن، آدرس روتر بعدی وجود ندارد، زیرا مقصد به این روتر متصل میباشد. روتر مشهد، هدر PPP را با هدر Ethernet جایگزین میکند. روتر مشهد با ابزار ARP، معادل آدرس MAC مقصد را استخراج و آن را در هدر Ethernet قرار میدهد. بدین ترتیب، روتر فریم را آماده تحویل به سوئیچ مینماید. سوئیچ از روی آدرس MAC، مسیر خروجی را استخراج و فریم را تحویل مقصد نهایی میدهد. لذا بسته ارسالی از شیراز در مشهد دریافت شده است.

حال اگر مشهد بخواهد بسته دریافتی از شیراز را پاسخ بدهد. بسته ای با مقصد 192.168.3.X ایجاد مینماید. در این صورت، تمام روترهای مسیر باید مسیر خروجی 192.168.3.X را بلد باشند. دراین صورت جدول مسیریابی روترهای شیراز، مشهد و تهران به صورت زیر تکمیل می شود.

جدول مسیریابی شیراز

| مقصد           | اينترفيس خروجى | روتر بعدی  |
|----------------|----------------|------------|
| 192.168.2.0/24 | s0             | 10.10.10.1 |
| 192.168.3.0/24 | e0             | Connected  |
|                |                |            |
|                |                |            |

جدول مسيريابي تهران

| مقصد           | اينترفيس خروجى | روتر بعدی  |
|----------------|----------------|------------|
| 192.168.2.0/24 | s1             | 10.10.11.2 |
| 192.168.3.0/24 | s0             | 10.10.10.2 |
|                |                |            |
|                |                |            |

جدول مسیر یابی مشهد

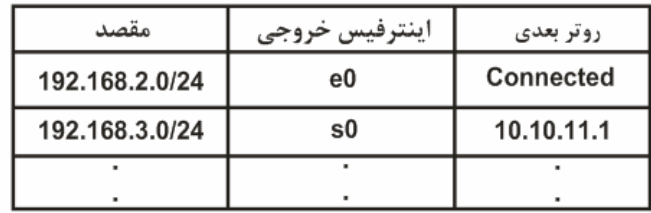

در ادامه بحث ابتدا به فیلدهای جدول مسیریابی با جزئیات بیشتر می،پردازیم. سپس نکاتی را در باب چگونگی ایجاد مسیر در جدول مسیریابی بیان میکنیم.

### ۱–۲–۱ فیلدهای جدول مستریایی

فیلد*ه*ای جدول مسیریابی عبارتند از: – آدرس شبکه مقصد Subnet Mask - – اینترفیس خروجی – آدرس روتر بعدی

– متریک

#### **Subnet Mask Á (Subnet Address) |¬» İ^ {M**

روتر به ازاء هر شبکه، یک رکورد (مسیر) در جدول مسیریابی ایجاد مینماید. هر مقصد را با دو فیلد ÉÁ |¬» ¾ÌÌ e ÉY] ,|¸Ì§ Á{ Å .ºÌÀ¯Ê» ¾ÌÌ e Subnet Mask Á Subnet Address می باشد. نمیتوان مقصد را صرفا با Subnet Address مشخص نمود. مثلا مقصد 192.168.3.0 يدون Subnet Mask، مجدوده مقصد را مشخص نمركند.

ا**ینترفیس خروجی و آدرس روتر بعدی** دو فیلد اینترفیس خروجی و آدرس روتر بعدی، مسیر خروجی را به ازاء هر مقصد مشخص میکند. آیا هر دو فیلد اینترفیس خروجی و آدرس روتر بعدی برای تعیین مسیر خروجی لازم است؟ - اگر اینترفیس خروجی Point-to-Point باشد، هر یک از دو فیلد اینترفیس خروجی و یا آدرس روتر بع*دی* کافی است.

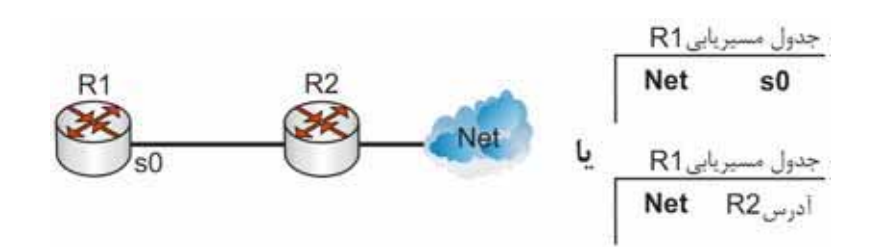

شکل ۱–٤– چگونگی ایجاد مسیر در جدول مسیریابی، اگر اینترفیس خروجی Point-to-Point است

– اگر اینترفیس خروجی MultiPoint باشد، فیلد آدرس روتر بعدی **ضروری** است. اگر اینترفیس خروجی MultiPoint باشد، اینترفیس خروجی به تنهایی نمیتواند مسیر خروجی را مشخص کند.

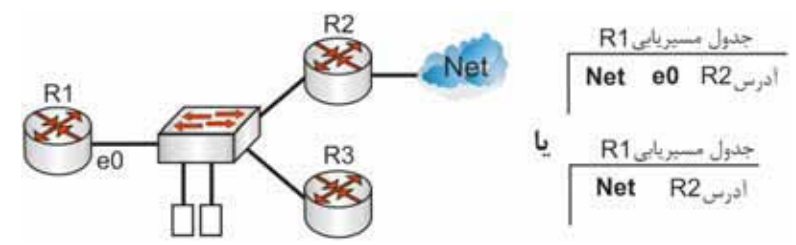

شکل ۱–۵– چگونگی ایجاد مسیر در جدول مسیریابی، اگر اینترفیس خروجی MultiPoint باشد

به عنوان مثال درشکل فوق اگر مسیر خروجی Net را در روتر R1، e0 تعیین کنیم، مسیر خروجی مشخص نمیشود. در شکل فوق، اینترفیس خروجی<sup>0</sup>0 به تنهایی نمیتواند مشخص کند که بسته به .R3 مقصد Net، بايد تحويل R2 شود و يا R3.

#### مترىك

اگر روتری بیش از یک مسیر تا مقصد خاص داشته باشد، متریک در آن روتر، بهترین مسیر را تعيين مي كند. در Static Routing كه مسير توسط مدير شبكه تعيين مي شود، انتخاب بهترين مسير به عهده مدیر شبکه است و متریک مفهومی ندارد.

اما در پروتکلهای مسیریابی که مسیر به صورت دینامیک انتخاب میشود، متریک بسیار اهمیت دارد و انتخاب بهترین مسیر براساس معیار متریک خواهد بود.

نکته بسیار مهم این است که برای هر مقصد، تنها بهترین مسیر در جدول مسیریابی قرار میگیرد. این بدان معناست که متریک، بهترین مسیر را انتخاب و در جدول مسیریابی قرار میدهد. پس از انتخاب بهترین مسیر، متریک دیگر اهمیتی ندارد تا زمانی که مسیرها تغییر نمایند.

### **Static Routing ÉZ Ã{ZÌa Ê´¿Â´q -2-2-1**

برای ایجاد جدول مسیریابی در روترهای یک شبکه، بهترین شیوه این است که به ازاء هرمقصد که قرار است در شبکه دیده شود، مسیر آن، در تمام روترهای شبکه ایجاد شود. جهت درک بهتر، مثال قبل را دوبارہ بررس*ی* میکنیم.

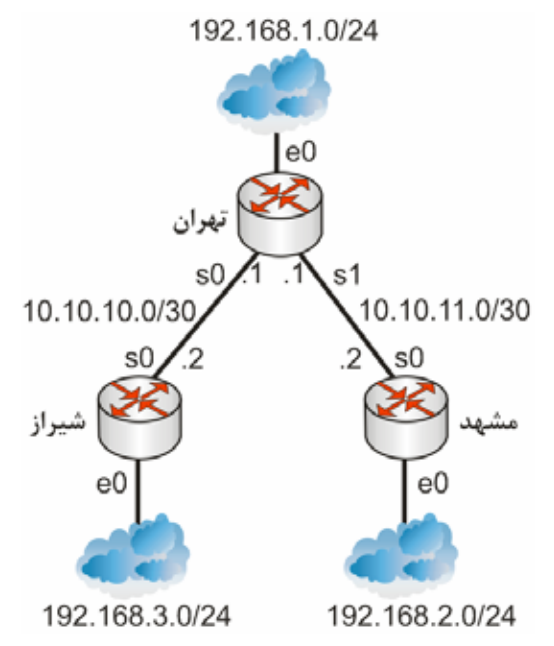

شکل ۱–۲– پیادهسازی Routing با نگاهی متفاوت و ساده

در شکل فوق قرار است Subnet مشهد، از کلیه شهرها دیده شود، لذا مسیر این Subnet را .0/24) (192.168.2.0/24) در همه روترهای سازمان ایجاد مینمائیم

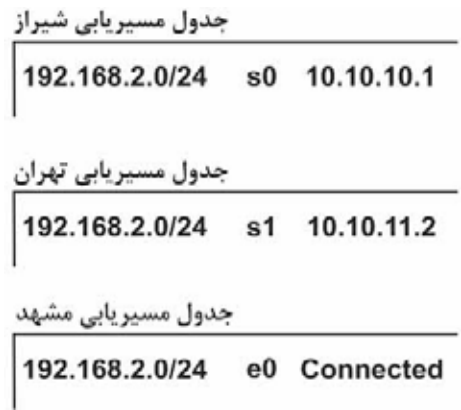

اگر بخواهیم هر ۳ Subnet در شهرهای تهران، شیراز و مشهد قابل دستیابی باشند، جدول مسیریاب*ی* روترها به صورت زیر تغییر میکند.

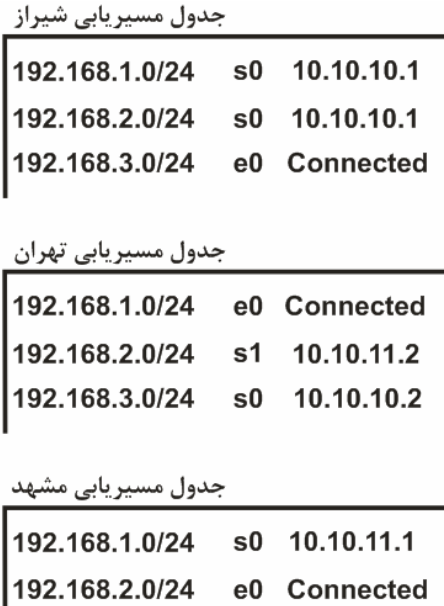

نکته۱: هر روتر، مسیر مربوط به Subnet های متصل به خود را (Connected) به صورت اتوماتیک در جدول مسیریابی ایجاد مینماید.

192.168.3.0/24 s0 10.10.11.1

به عنوان مثال در روتر شیراز، مسیر Subnetهای 192.168.3.0/24 و 10.10.10.0/30 به صورت .<br>اتوماتیک در جدول مسیریابی ایجاد میشوند.